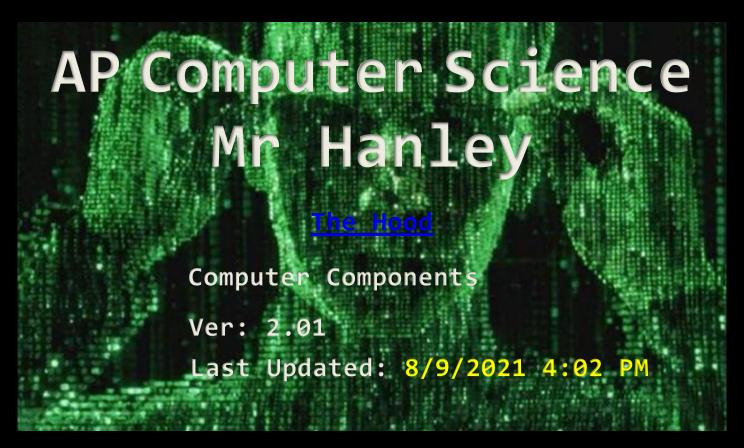

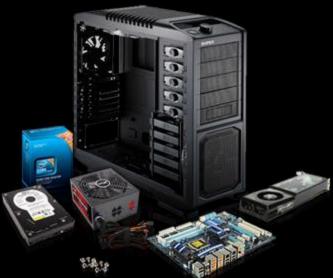

Assignment 1: Computer Hardware Components, LAN's, WAN's and Mainframes

Create a Powerpoint/Google Slides about computer systems Computer Systems have evolved over the years.

In your presentation, describe what a mainframe computer is, what a LAN is and what a WAN is, what a mainframe is.

Also, describe the components of a personal computer. What are the main components that make up a computer? What is their purpose?

Use a hierarchy and main menu page for your slideshow Perhaps

## i. Menu

## 1. Mainframe

- a. Describe what a mainframe is
- b. Describe examples of who uses mainframes
- c. Give examples of at least 3 manufacturers of mainframes historically

## 2. LAN

- a. What makes up a LAN
- b. What is the difference between a wireless LAN and wired LAN?
- c. What determines the difference between computers on a LAN?
- d. What is a MAC address and where do they come from?

## 3. WAN

- a. What the heck is a WAN?
- b. Who makes equipment to connect your LAN to a WAN?

- c. How expensive are these bad boys??
- 4. Personal Computers
  - a. What is a personal computer?
  - b. What are the components that make up a computer?
  - c. Where did the QWERTY key layout come from?
  - d. What role do PC's play in a business or institution
  - e. What is linux?

NOTE: Suggested Slide Format Main Slide has links as follows;

- 1. MainFrame
- 2. LANS
- 3. WANS
- 4. Personal Computers
- 5. Exit

Each Slide for the sections has a link at bottom back to title slide

Provide a "rick roll" secret feature for fun

| <b>V</b> A RUBRIC                      |    |
|----------------------------------------|----|
| Covers Topics                          | 15 |
| Gives Examples of at least 3 mainframe | 5  |
| manufacturers                          |    |
| Quality Images                         | 5  |
| Has non linear navigation with menu    | 10 |
| <b>QWERTY Keyboard layout</b>          | 5  |
| MAC address description                | 5  |
| Wireless VS Wired LAN                  | 5  |
| TOTAL                                  | 50 |

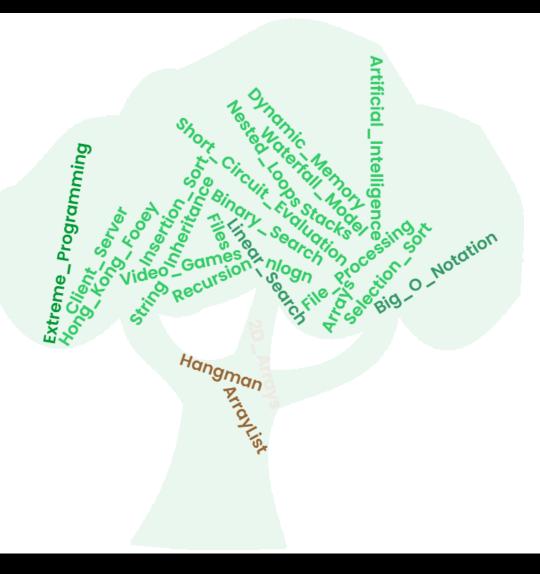